## **Gene dendrogram and module colors**

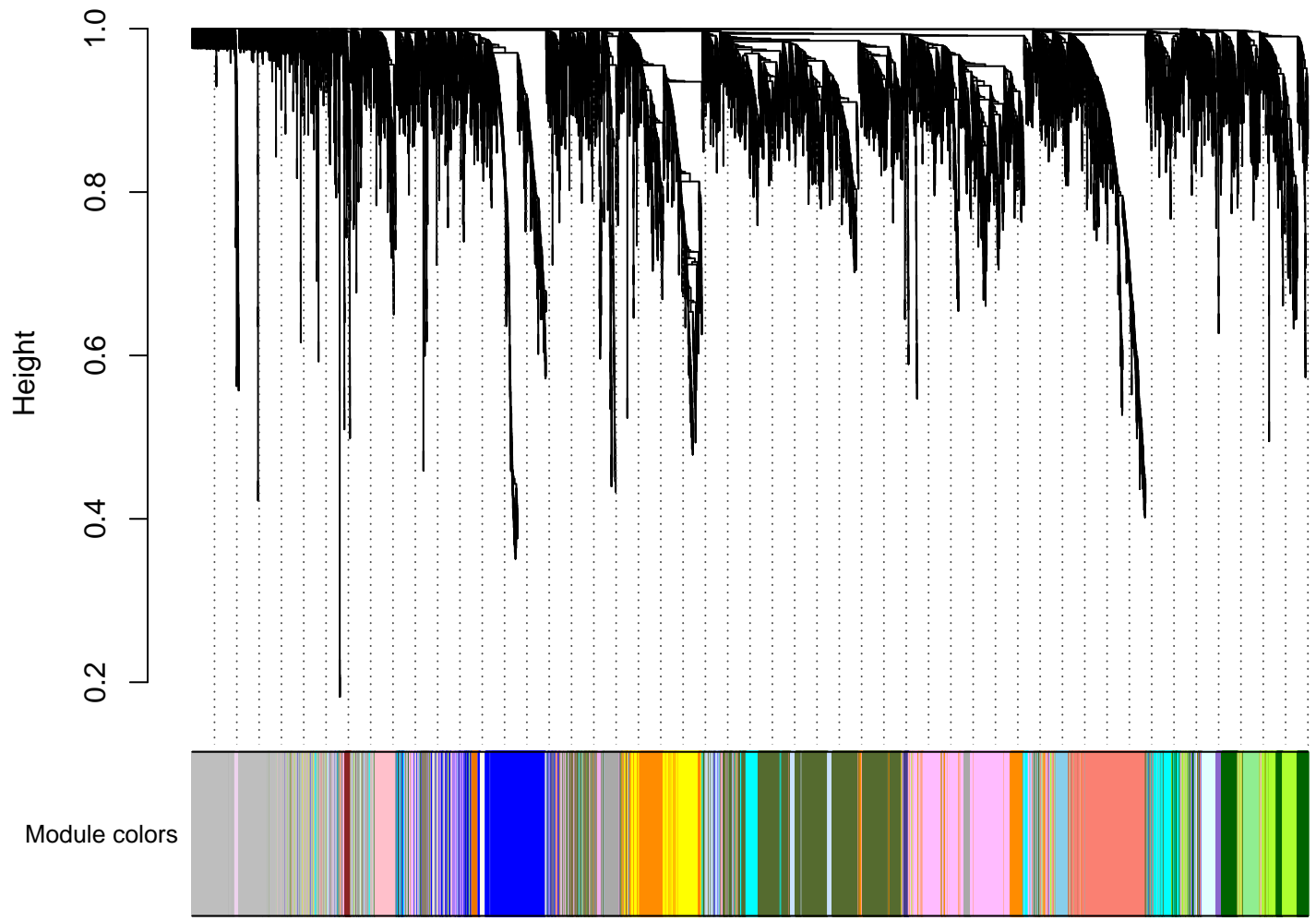